**Additional Resources** 

## Schematic Figure Design

# Follow key design principles when designing a schematic

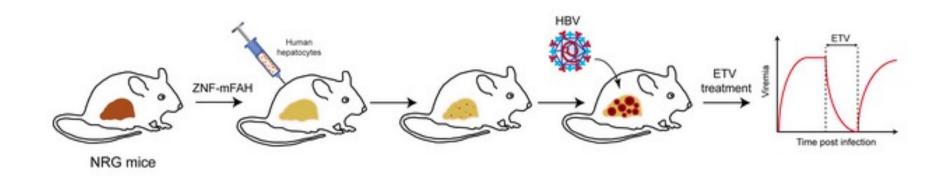

- Readers read left to right and top to bottom
- Use intuitive alignments
- Use grayscale + a few consistent colors
- Use consistent fonts, font sizes, and line thicknesses

Schematic example 1 of 2

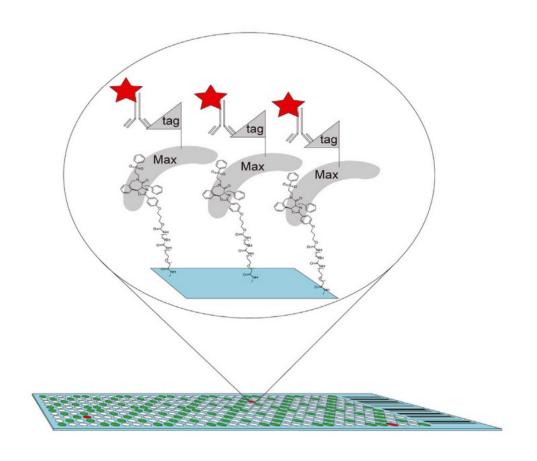

Schematic example 1 of 2

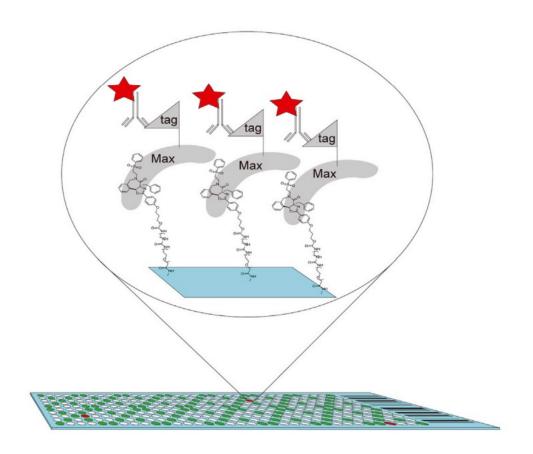

e.g. callout bubble to show scale and emphasis, bright red star = visually salient, molecular structures barely legible because of size/line weight

Schematic example 2 of 2

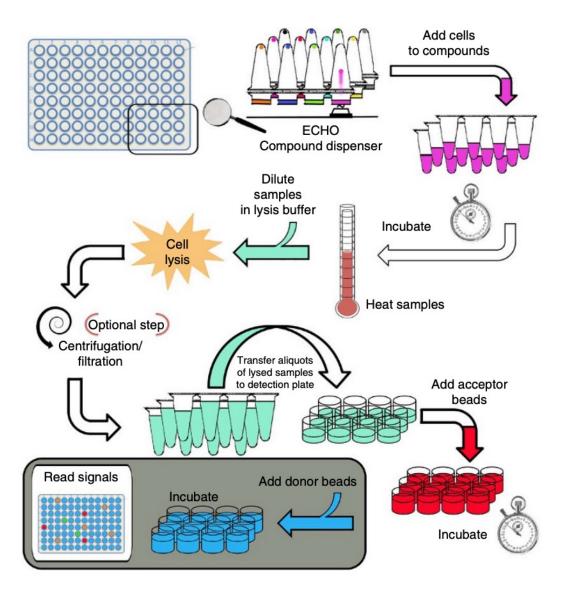

Schematic example 2 of 2

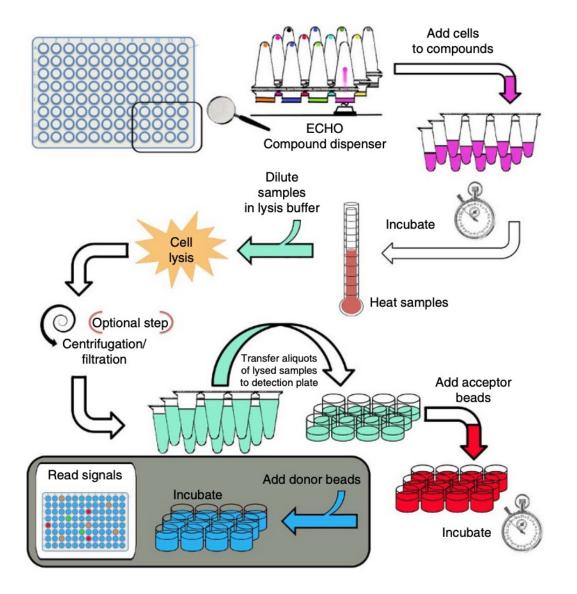

e.g. arrows direct reader's eye in how to proceed through multistep diagram, lots of colors (could there be fewer?) make it harder for any one to stand out, some visual clutter with all the objects

## You don't need to reinvent the wheel to make clear schematics!

Servier Medical Art bioicons.com Biorender **Noun Project** 

## If you want to, now is a good time to try out some vector design programs

## Adobe Illustrator Intro Videos — Free through MIT (and the entire Adobe Suite)

(https://helpx.adobe.com/illustrator/how-to/ai-basics-fundamentals.html?playlist=/services/playlist.helpx/products:SG\_ILLUSTRATOR\_1\_1/learn-path:get-started/set-header:ccx-designer/playlist:ccl-get-started-1/en\_us.json&ref=helpx.adobe.com)

### **BE Comm Lab Illustrator Guide**

https://mitcommlab.mit.edu/be/2021/09/09/introduction-to-illustrator-and-helpful-resources/

Inkscape — Free, open source

https://inkscape.org/learn/tutorials/

## If you are interested in learning more about visual design / data visualization, check out:

### Trees, Maps, and Theorems

Jean Luc Doumont

https://www.principiae.be/book/X0301.php

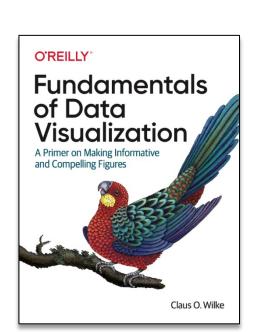

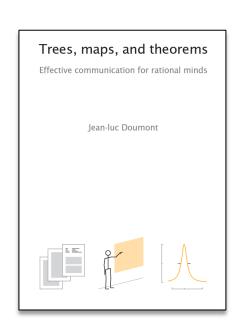

#### **Fundamentals of Data Visualization**

Claus O. Wilke

https://clauswilke.com/dataviz/

(full online textbook)

### Resources

Please respect the copyrights and licenses of the creators

#### **Data Visualization Checklist**

Evergreen Data. "Stephanie Evergreen Data Visualization Checklist." Accessed January 25, 2021. <a href="https://stephanieevergreen.com/data-visualization-checklist/">https://stephanieevergreen.com/data-visualization-checklist/</a>.

#### **Selecting A Visualization Type**

- Search by Function: https://datavizcatalogue.com/index.html
- Search by Data Type: <a href="https://www.data-to-viz.com/">https://www.data-to-viz.com/</a>
- Chart Chooser diagram: https://www.labnol.org/software/find-right-chart-type-for-your-data/6523/
- Visual Vocabularly: <a href="http://ft-interactive.github.io/visual-vocabulary/">http://ft-interactive.github.io/visual-vocabulary/</a>

#### **Visual Encodings**

Properties and Best Uses of Visual Encodings: <a href="http://complexdiagrams.com/properties">http://complexdiagrams.com/properties</a>

#### **Managing Color**

- ColorBrewer 2.0: http://colorbrewer2.org/
- ColorLab Colorblindness Simulator: http://colorlab.wickline.org/colorblind/colorlab/
- I Want Hue color palette generator http://tools.medialab.sciences-po.fr/iwanthue/
- Colour Contrast Analyser (CCA): <a href="https://developer.paciellogroup.com/resources/co">https://developer.paciellogroup.com/resources/co</a> <a href="https://developer.paciellogroup.com/resources/co">https://developer.paciellogroup.com/resources/co</a>
   <a href="https://developer.paciellogroup.com/resources/co">https://developer.paciellogroup.com/resources/co</a>
   <a href="https://developer.paciellogroup.com/resources/co">https://developer.paciellogroup.com/resources/co</a>
   <a href="https://developer.paciellogroup.com/resources/co">https://developer.paciellogroup.com/resources/co</a>
   <a href="https://developer.paciellogroup.com/resources/co">https://developer.paciellogroup.com/resources/co</a>
   <a href="https://developer.paciellogroup.com/resources/co">https://developer.paciellogroup.com/resources/co</a>
   <a href="https://developer.paciellogroup.com/resources/co">https://developer.paciellogroup.com/resources/co</a>
   <a href="https://developer.paciellogroup.com/resources/co">https://developer.paciellogroup.com/resources/co</a>
   <a href="https://developer.paciellogroup.com/resources/co">https://developer.paciellogroup.com/resources/co</a>
   <a href="https://developer.paciellogroup.com/resources/co">https://developer.paciellogroup.com/resources/co</a>
   <a href="https://developer.paciellogroup.com/resources/co">https://developer.paciellogroup.com/resources/co</a>
   <a href="https://developer.paciellogroup.com/resources/co">https://developer.paciellogroup.com/resources/co</a>
   <a href="https://developer.paciellogroup.com/resources/com/resources/com/resource

#### **Examples**

Schwabish, Jonathan A. "An Economist's Guide to Visualizing Data." *Journal of Economic Perspectives* 28, no. 1 (February 2014): 209–34. <a href="https://doi.org/10.1257/jep.28.1.209">https://doi.org/10.1257/jep.28.1.209</a>.

Schwarz, C J. "A Short Tour of Bad Graphs," 2016, 29. <a href="http://people.stat.sfu.ca/~cschwarz/Stat-650/Notes/PDF/ChapterBadgraphs.pdf">http://people.stat.sfu.ca/~cschwarz/Stat-650/Notes/PDF/ChapterBadgraphs.pdf</a>

"Top Ten Worst Graphs." Accessed January 30, 2020. <a href="https://www.biostat.wisc.edu/">https://www.biostat.wisc.edu/</a> ~kbroman/topten worstgraphs/.

MIT Libraries **Additional Resources** 

## About the BE Communication Lab

### 56-211 Team

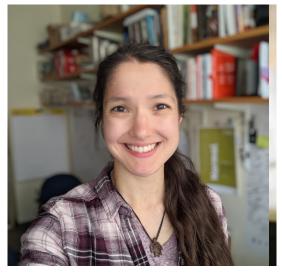

Dr. Chiara Ricci-Tam

BECL Manager Lecturer

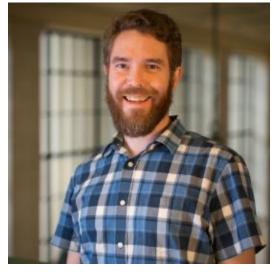

Dr. Sean Clarke

Principal Lecturer Biotech Liaison

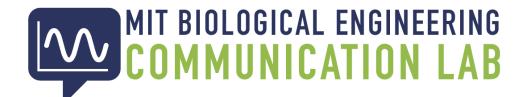

# From early brainstorming to final edits, we offer discipline-specific feedback for your communication tasks

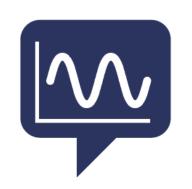

- Written (reports, manuscripts, proposals, theses)
- Visual (slide / poster / figure design)
- Oral (public speaking, presentation design)
- Career (application essays, cover letters, resumes, interviewing, networking)

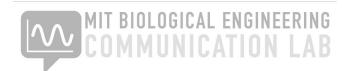

## Use our online guides any time!

#### mitcommlab.mit.edu/be

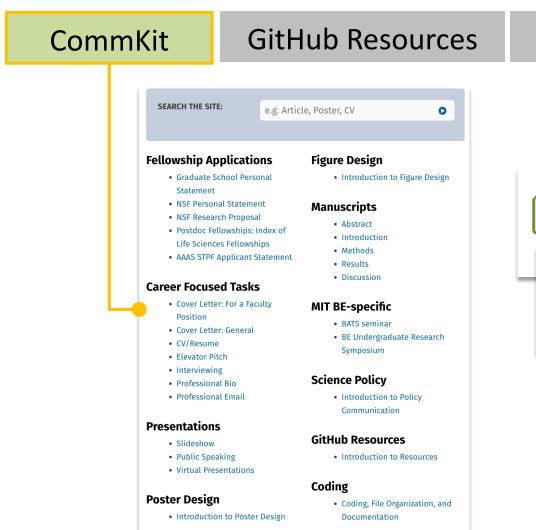

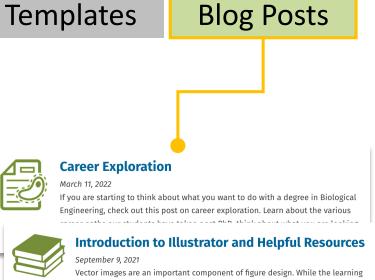

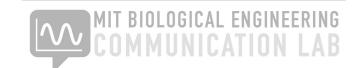

curve is steep, Illustrator is the best way to make images. In this series of blog

**Asking for Recommendation Letters** 

recommendation.

posts, we introduce you to Illustrator and the things you might need to know how

Applying for graduate school or fellowships can be daunting. To make the process

more stressful, we often need several letters of recommendation for a complete

application. Below are some tips on who to ask and how to ask for a letter of

## Make a coaching appointment

mitcommlab.mit.edu/be

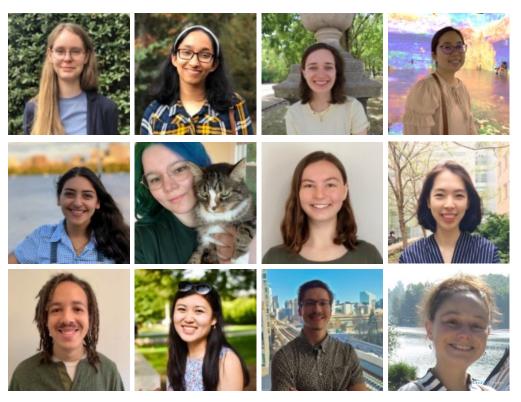

Our team of trained Comm Lab Fellows are available to help you revise, rehearse, and get a fresh perspective

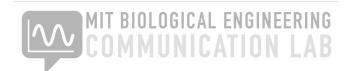

## Policies: what you can expect from **us**

- Just-in-time coaching: you can come to an appointment at any stage of your communication process (from early brainstorming to final revisions), and get help right at the time you need it
- Our goal is to nurture, not evaluate: we seek to provide an outside perspective and help you progress with your communication goals

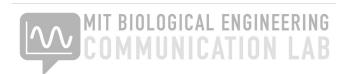

## Policies: what we expect from you

- Appointments need to be made at least 1 day in advance
- Please respect the fellows time! Show up on time, and give notice well in advance if you are going to be late or have to miss your appointment
- Double-check if you made an in-person or virtual appointment
- You gain more from a coaching session if you come into it with a goal for growth—help us help you

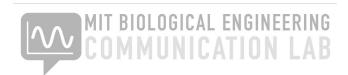

## These resources are here to support you in your individual BE journey—reach out!

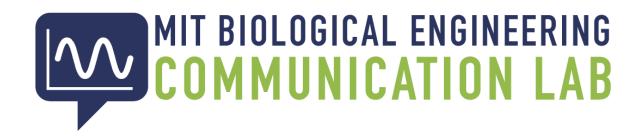

56-211 Team